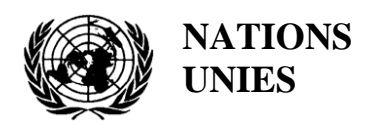

UNEP/MED WG.464/4

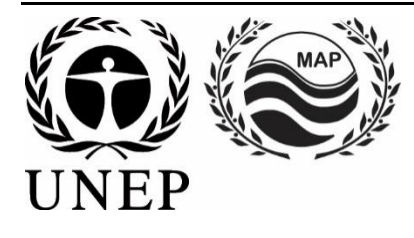

## **PROGRAMME DES NATIONS UNIES POUR L'ENVIRONNEMENT PLAN D'ACTION POUR LA MÉDITERRANÉE**

4 mars 2019 Français Original : anglais

Réunion conjointe du Groupe de Correspondance sur l'Approche écosystémique pour la surveillance des déchets marins et Évaluation ENI SEIS II d'Horizon 2020/Plans d'Action nationaux des indicateurs des déchets

Podgorica, Monténégro, 4-5 Avril 2019

**Point 4 de l'ordre du jour : Dictionnaires de Données et Normes de Données pour les Indicateurs Communs de IMAP sur les Déchets Marins.**

**Normes de Données et Dictionnaires de Données pour les Indicateurs Communs de IMAP sur les Déchets Marins**

*La réunion a été organisée en collaboration avec le projet ENI SEIS II South financé par l'Union européenne. Mise en œuvre des principes et pratiques du système d'information environnementale commun (SEIS) dans la région PEV Sud - Mécanisme de soutien SEIS.*

Pour des raisons environnementales et économiques, le présent document a été imprimé en nombre limité. Les délégués sont priés d'apporter leurs copies aux réunions et de ne pas demander de copies supplémentaires.

#### **Note du secretariat**

Dans le cadre du Programme de Travail (PoW) et budget pour 2018-2019 de l'ONU Environnement/PAM (décision IG.23 / 14), le CAR / INFO dirige les travaux sur le développement de la "*plate-forme InfoMAP et de la plate-forme pour la mise en œuvre de IMAP pleinement opérationnelle et perfectionnée, connectée aux systèmes d'information des composants du PAM et à d'autres plateformes de connaissances régionales pertinentes, afin de faciliter l'accès aux connaissances des gestionnaires et des décideurs, ainsi que des Parties Prenantes et du grand public*» (PdT 2018-2019, Produit 1.5.1).

La livraison du Système d'Information Pilote du Programme IMAP par le CAR / INFO, en étroite concertation avec les composantes de l'ONU Environnement / PAM, est l'un des résultats les plus importants du projet ECAP MED II financé par l'Union Européenne. Le Système d'Information Pilote du Programme IMAP pourra recevoir les données conformément aux Normes de Données et Dictionnaires de Données (DDs et DSs) proposés, qui définissent les informations de base relatives au rapport des données au sein du Programme IMAP. Ce Système d'Information Pilote entrera pleinement en vigueur après l'accord des Groupes de Correspondance de Suivi (CorMon) sur les Normes de données et les Dictionnaires de données, par la suite des travaux supplémentaires seront nécessaires pour aligner le Système sur les modifications apportées aux Normes.

Le CAR/INFO a préparé une proposition de Normes de Données et de Dictionnaires de Données (DS et DD) pour 10 Indicateurs Communs sélectionnés sur 27 Indicateurs Communs du Programme IMAP dans un format Excel. Les Indicateurs Communs : 1, 2, 6, 13, 14, 15, 16, 17, 22 et 23 ont été sélectionnés dans le but de couvrir tous les thèmes du Programme IMAP (Biodiversité et Espèces Non Indigènes, Pollution et Déchets, Côte et Hydrographie). Les critères suivants ont été utilisés pour sélectionner ces Indicateurs Communs pour le Système d'Information Pilote du Programme IMAP :

a) Maturité des Indicateurs Communs à compter de 2017, en termes d'expériences en surveillance et de meilleures pratiques ;

b) Collecte et disponibilité de données existantes représentant tous les thémes du Programme IMAP ; c) Disponibilité de fiches d'information et / ou de modèles de métadonnées sur les Indicateurs Communs.

Le CAR/INFO a encore amélioré la version initiale des Normes de Données et des Dictionnaires de Données suite à la discussion préliminaire lors de la Réunion Régionale sur la mise en œuvre du Programme IMAP : Meilleures Pratiques, Lacunes et Défis Communs (Réunion sur les Meilleures Pratiques du Programme IMAP), Rome, Italie, 10-12 juillet 2018. Le présent document fournit une mise à jour des Normes de Données et des Dictionnaires de Données pour les Indicateurs Communs 22 et 23 du Programme IMAP.

Les Normes de Données et les Dictionnaires de Données, proposés pour les Indicateurs Communs 22 et 23 relatifs aux déchets marins (EO10), ont été élaborés en tenant compte des fiches techniques du Programme IMAP pour les Indicateurs Communs des déchets marins et les modèles de métadonnées existants, approuvés lors de la réunion des Points Focaux du MED POL tenue à Rome, en Italie, du 29 au 31 mai 2017 (UNEP (DEPI) / MED WG.439 / 20).

Les Normes de Données et les Dictionnaires de Données proposés s'appuient également sur l'expérience pertinente acquise par le CAR/INFO, ainsi que sur l'expérience acquise dans la création d'autres bases de données pertinentes, telles que la plate-forme "EMODnet Chemistry", "SeaDataNet" et le Dictionnaire de Données "WISE" gérés par l'Agence Européenne pour l'Environnement (AEE) et disponibles sur EIONET. Les Normes de Données et les Dictionnaires de Données proposés fournissent des ensembles de données et des dictionnaires associés plus vastes que ce qui est exigé par les fiches techniques et modèles de métadonnées du Programme IMAP.

Dans les Normes de Données, les données obligatoires sont représentées en **noir** et les non obligatoires en rouge. La possibilité de remplir également des champs non obligatoires permet aux Parties Contractantes, disposant déjà de systèmes de surveillance qui collectent un ensemble de données plus vaste, de les rapporter également comme données supplémentaires. C'est à la discretion des Parties Contractantes de décider de rapporter des ensembles de données non obligatoires. Pour plus de commodité, ce document présente une proposition mise à jour du fichier Excel des Normes de Données et des Dictionnaires de Données pour les Indicateurs Communs 22 et 23 en un fichier Word.

## **Table des matières**

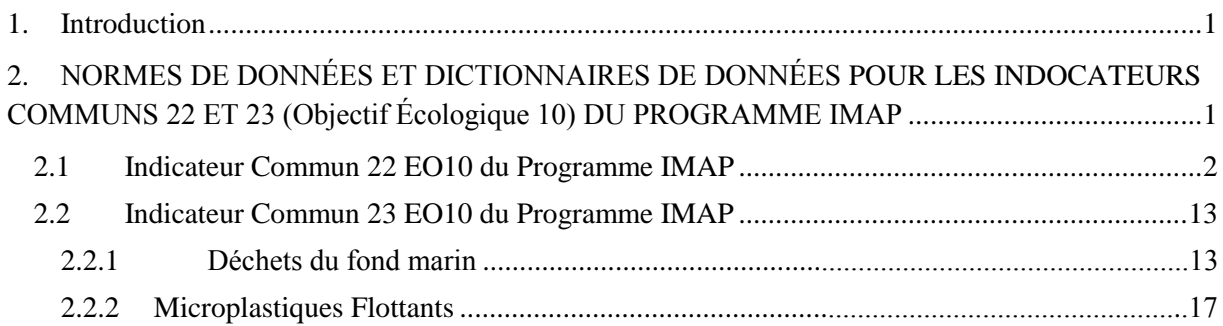

## **Liste des abbréviations / acronymes**

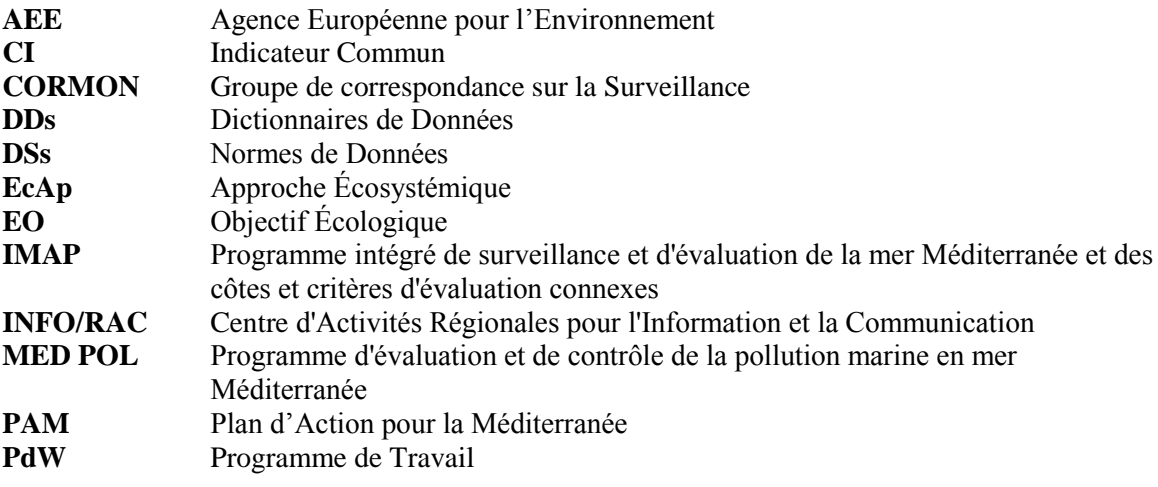

### <span id="page-5-0"></span>**1. Introduction**

1. Des ébauches pour les Normes de Données (DSs) et les Dictionnaires de Données (DDs) pour les déchets marins, relatives aux Indicateurs Communs 22 et 23 de L'Objectif Écologique 10 du Programme IMAP, ont été élaborés sur la base de fiches techniques du Programme IMAP et de Modèles de Métadonnées pour les déchets marins des plages et des fonds marins, approuvées au cours de la reunion des Points Focaux du MED POL, Rome, Italie, 29-31 mai 2017. (UNEP (DEPI) / MED WG.439 / 20). Les nouveaux modèles de métadonnées IMAP, à fournir une fois que les DSs et les DDs ont été approuvés, offriront plusieurs possibilités aux Parties Contractantes pour mesurer des paramètres supplémentaires afin de les signaler également au Système d'Information IMAP (pilote).

2. Les DSs et DDs pour les déchets marins des plages (IMAP EO10 CI22) incluent des éléments concernant les informations générales sur le pays, les différentes caractéristiques des plages sélectionnées en fonction du formulaire d'identification de la plage du MED POL, et un certain nombre d'informations recueillies lors de la réalisation d'enquêtes sur la plage à l'aide du formulaire du MED POL. La différente liste des déchets marins des plages est également insérée sur la base de la liste IMAP pour les déchets marins révisée par le Groupe de travail en ligne informel sur les déchets marins. La liste IMAP des déchets marins des plages, sujette à révision et correspondante mise à jour, dans l'attente de l'approbation de la mise à jour des déchets marins IMAP des plages, sera présentée lors de la réunion du Groupe de Correspondance de l'Approche Écosystémique sur la Surveillance des Déchets Marins (Podgorica, Monténégro, 4 et 5 avril 2019), comme annexe I du document de travail UNEP / MED WG.464 / 3.

3. Les DSs et les DDs pour les déchets marins des fonds marins (IMAP EO10 CI23) incluent des informations générales sur le pays, des informations sur les différentes stations d'échantillonnage et les caractéristiques pertinentes, y compris une liste de déchets marins des fonds marins. Les DSs et les DDs pour les déchets marins des fonds marins ont été élaborés sur les modèles de métadonnées du MED POL pour les déchets marins des fonds marins, approuvés lors la réunion des Points Focaux du MED POL en 2017.

4. Conformément aux fiches techniques sur les Indicateurs Communs de IMAP relatifs aux déchets marins et en l'absence d'un modèle correspondant pour les microplastiques flottants, Le CAR / INFO, en consultation avec le MED POL, a élaboré de nouvelles Normes de Données et de nouveaux Dictionnaires de Données pour les microplastiques flottants, supportés par des éléments méthodologiques pertinents pour la surveillance des microplastiques flottants. Les DSs et DDs sont présentés dans le document de travail «État d'avancement de la mise en œuvre de IMAP sur les déchets marins (EO10) et ses futures développements »(UNEP / MED WG.464 / 3).

5. Le champ « Station » est inclus dans tous les DSs et DDs présentés ci-dessous, comme élément utile pour l'identification des zones / stations d'échantillonnage correspondantes. La station est un lieu géographique de référence pour assurer la cohérence de l'échantillonnage au fil des années.

6. Les DSs et les DDs comprennent également des paramètres supplémentaires non obligatoires qui ne sont pas spécifiquement liés à la surveillance des correspondants Indicateurs Communs de IMAP pour les déchets marins, mais qui visent à mieux caractériser les zones d'échantillonnage et à assurer des liens vers un suivi intégré avec d'autres objectifs écologiques IMAP.

### <span id="page-5-1"></span>2. **NORMES DE DONNÉES ET DICTIONNAIRES DE DONNÉES POUR LES INDICATEURS COMMUNS 22 ET 23 (OBJECTIFS ÉCOLOGIQUES 10) DU PROGRAMME IMAP**

7. Les caractéristiques des DSs et des DDs proposés sont présentées ci-dessous, et permettront de créer une nouvelle structure de modèles de métadonnées pour les rapports sur les deux Indicateurs Communs de IMAP pour les déchets marins.

# <span id="page-6-0"></span>**2.1 Indicateur Commun 22 de IMAP (EO10)**

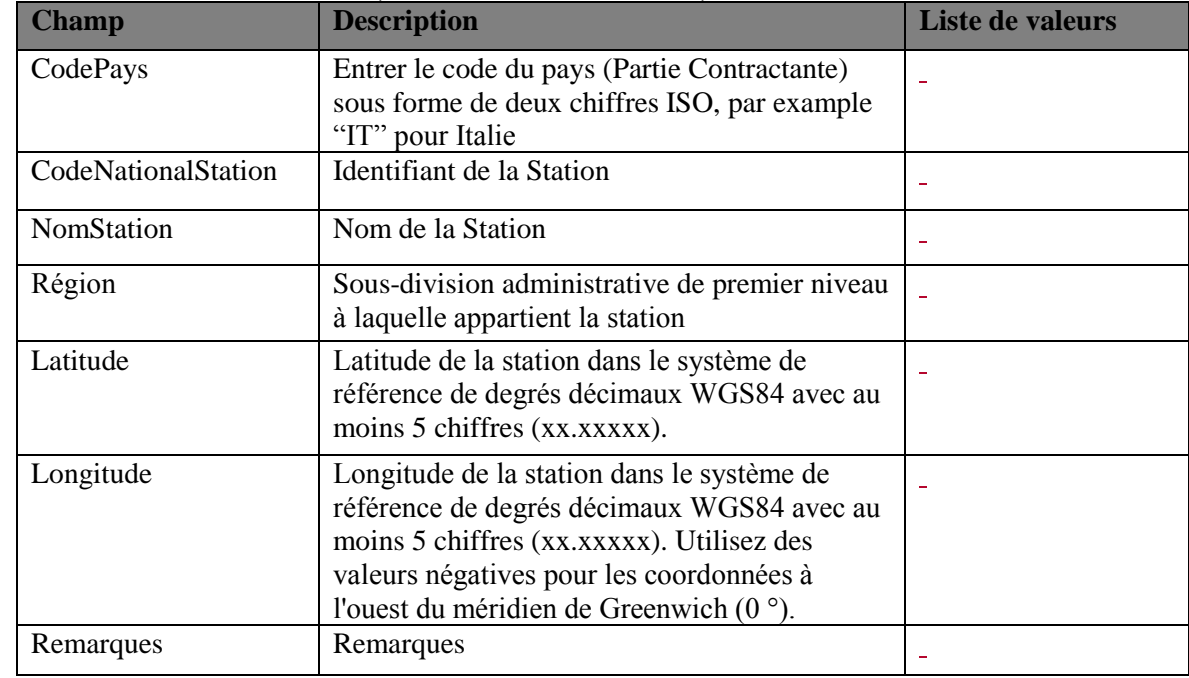

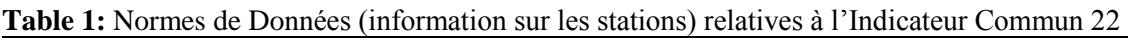

# **Table 2:** Normes de Données (Formulaire d'identification de plage) pour l'Indicateur Commun 22

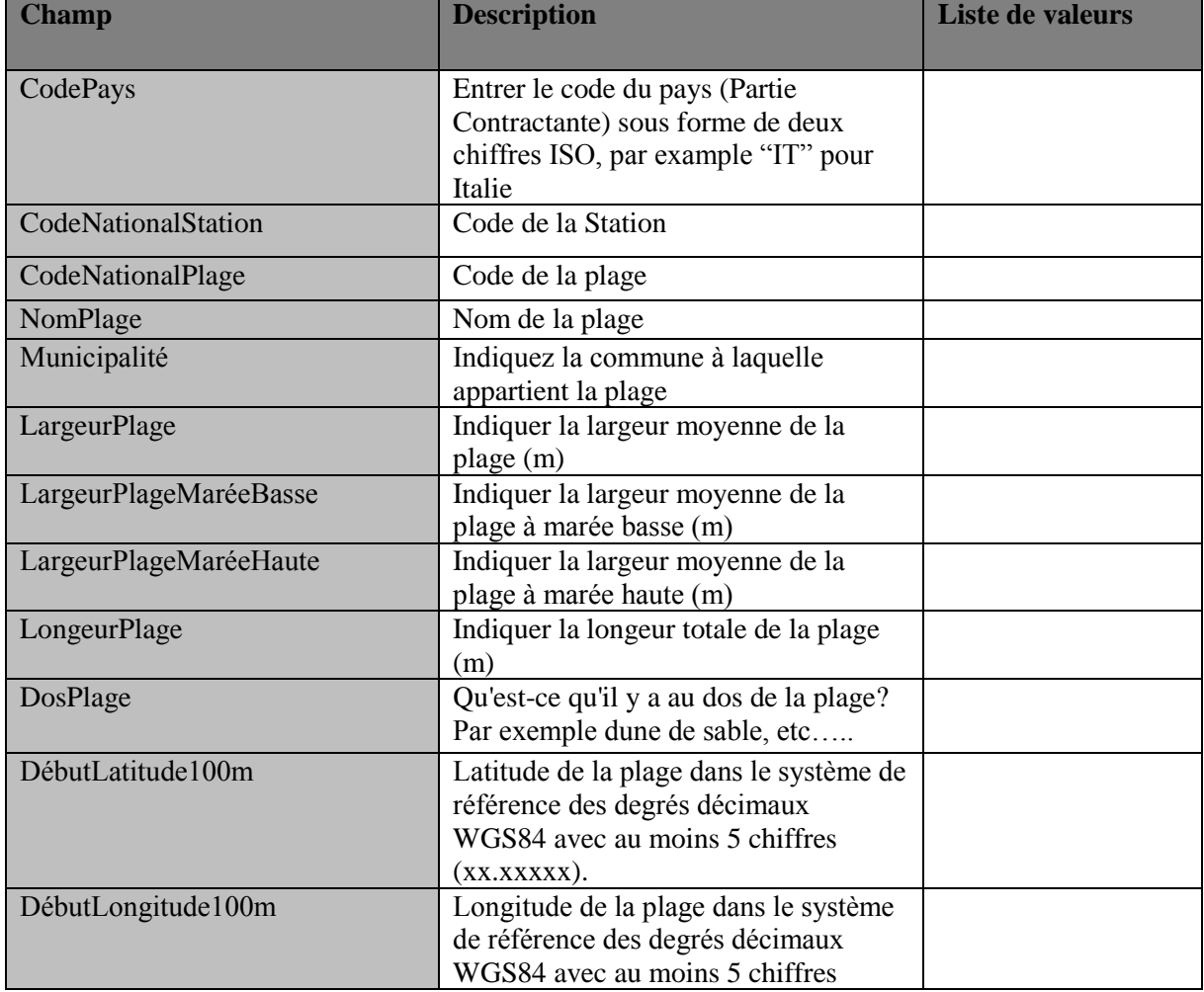

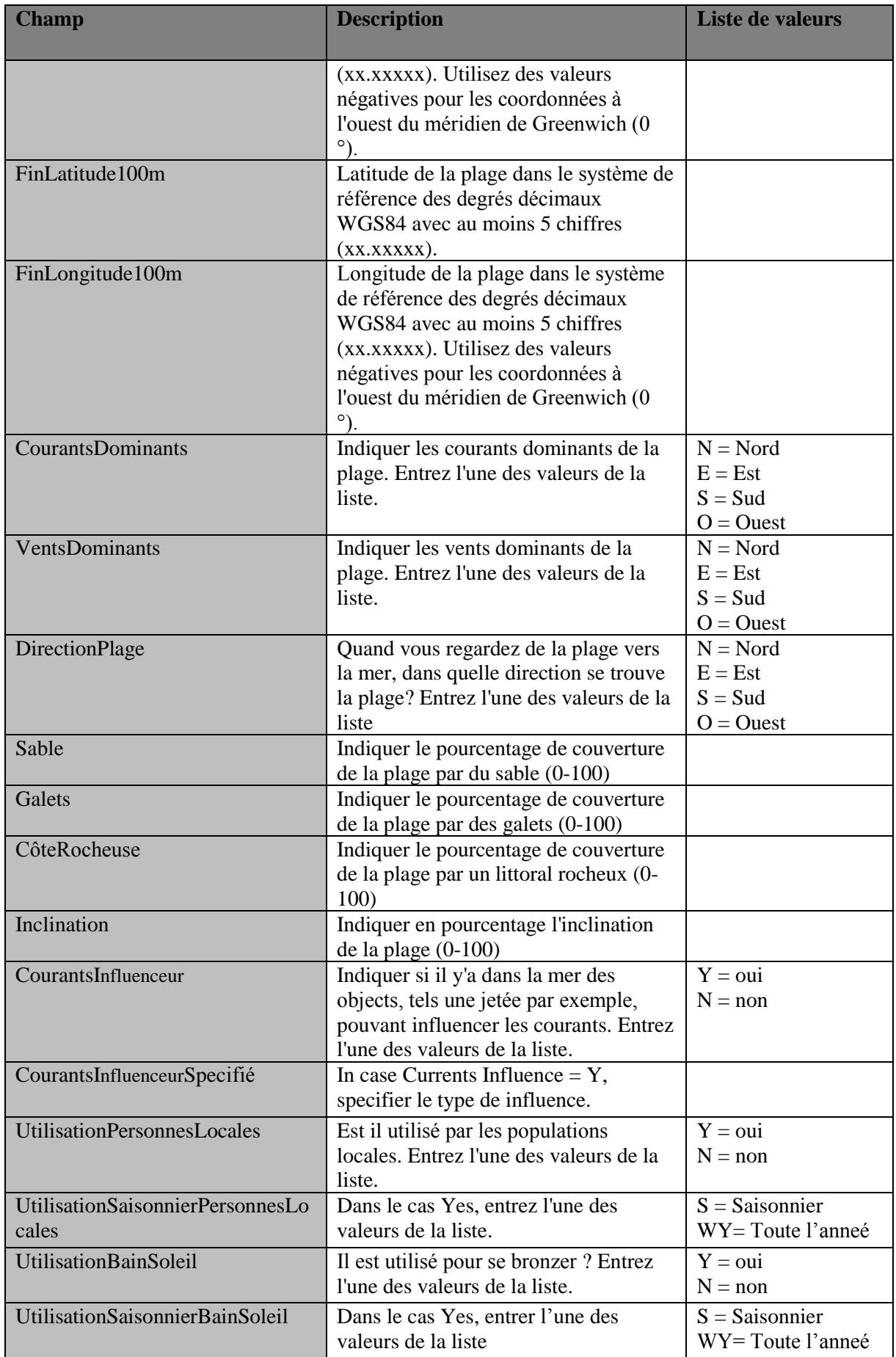

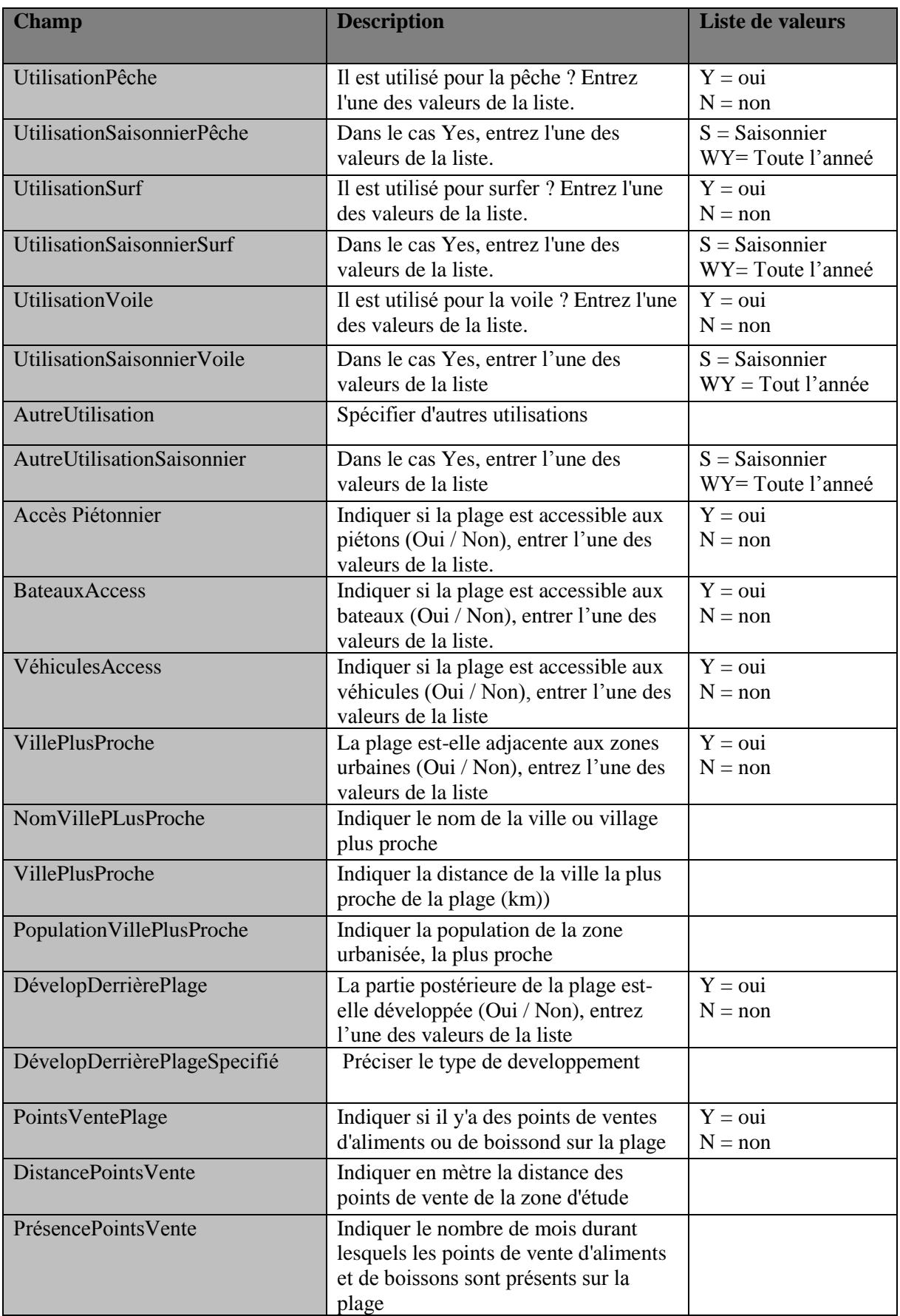

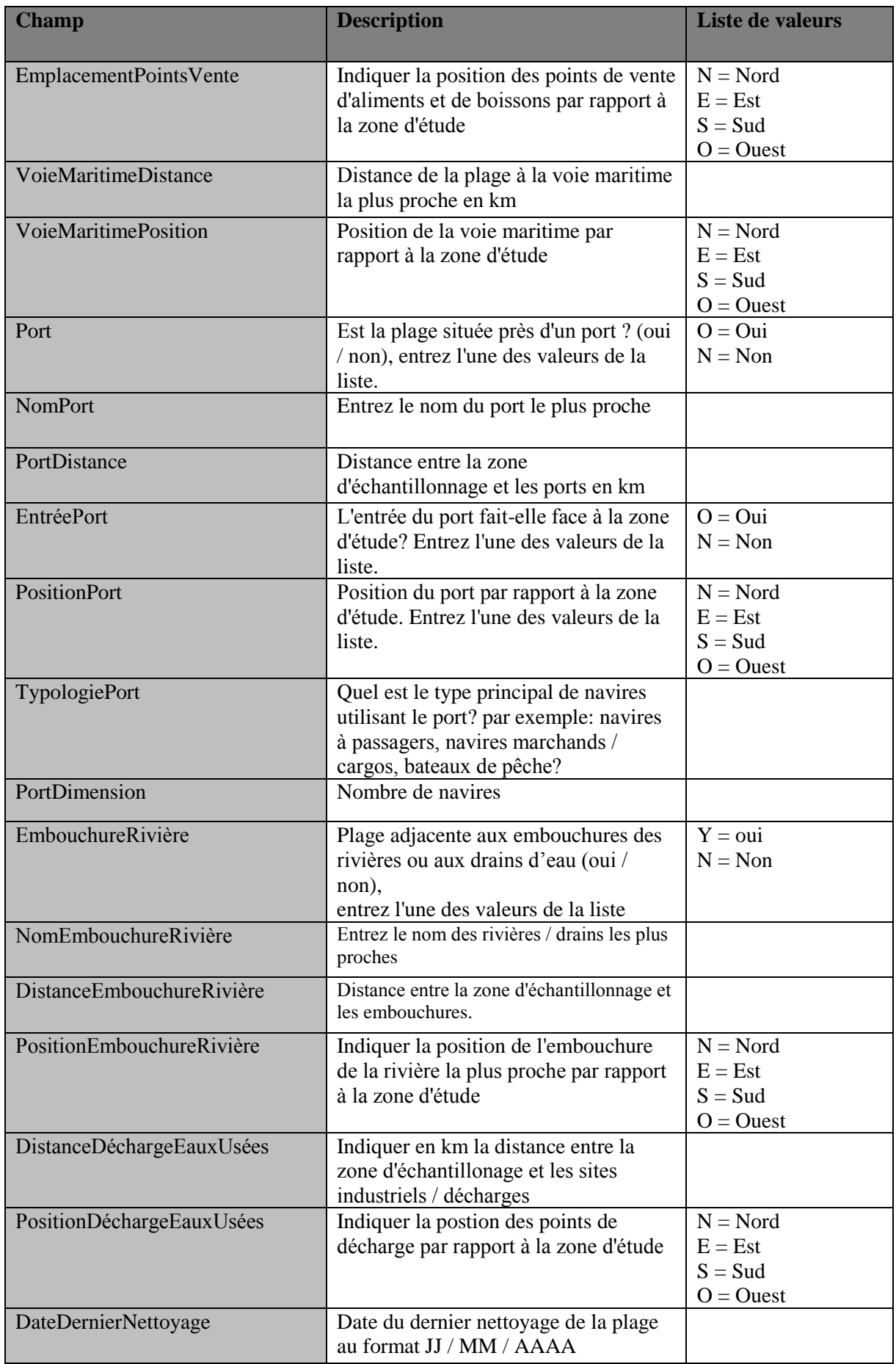

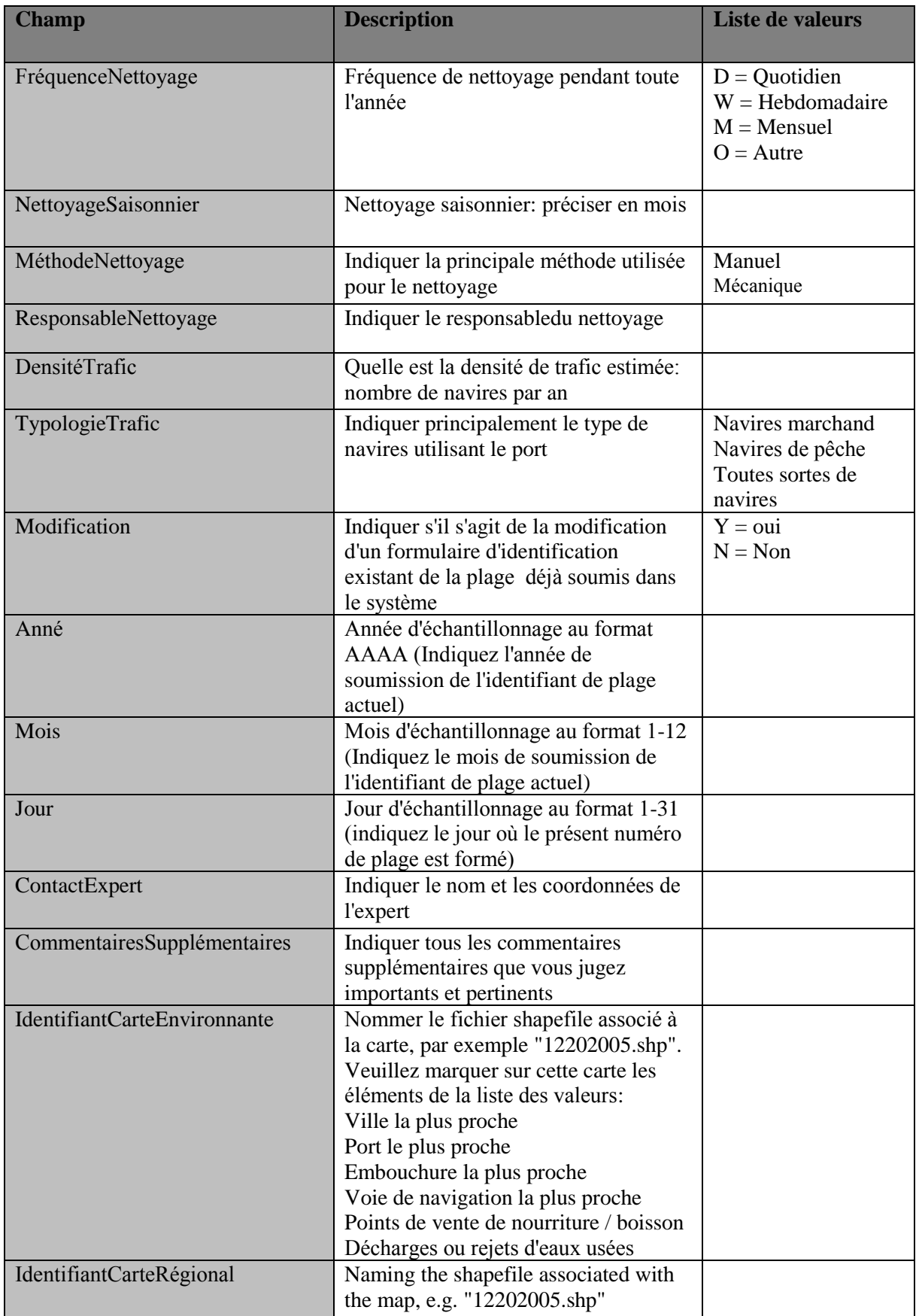

**Table 3:** Normes de données (formulaire d'enquête sur les plages) pour l'indicateur commun IMAP 22

| <b>Champ</b>                    | <b>Description</b>                                 | <b>Liste de valeurs</b> |
|---------------------------------|----------------------------------------------------|-------------------------|
| CodePays                        | Entrer le code du pays (Partie                     |                         |
|                                 | Contractante) sous forme de deux chiffres          |                         |
|                                 | ISO, par example "IT" pour Italie                  |                         |
| CodeNationalPlage               | Identifiant de la Plage                            |                         |
| NomPlage                        | Nom de la Plage                                    |                         |
| <b>EtudeZoneCode</b>            | Code de la zone d'étude                            |                         |
| DébutLatitude100m <sup>1</sup>  | Latitude de la plage dans le système de            |                         |
|                                 | référence des degrés décimaux WGS84                |                         |
|                                 | avec au moins 5 chiffres (xx.xxxxx)                |                         |
| DébutLongitude100m <sup>1</sup> | Longitude de la plage dans le système de           |                         |
|                                 | référence des degrés décimaux WGS84                |                         |
|                                 | avec au moins 5 chiffres (xx.xxxxx).               |                         |
|                                 | Utilisez des valeurs négatives pour les            |                         |
|                                 | coordonnées à l'ouest du méridien de               |                         |
|                                 | Greenwich $(0^{\circ})$ .                          |                         |
| FinLatitude100m <sup>1</sup>    | Latitude de la plage dans le système de            |                         |
|                                 | référence des degrés décimaux WGS84                |                         |
|                                 | avec au moins 5 chiffres (xx.xxxxx)                |                         |
| FinLongitude100m <sup>1</sup>   | Longitude de la plage dans le système de           |                         |
|                                 | référence des degrés décimaux WGS84                |                         |
|                                 | avec au moins 5 chiffres (xx.xxxxx).               |                         |
|                                 | Utilisez des valeurs négatives pour les            |                         |
|                                 | coordonnées à l'ouest du méridien de               |                         |
|                                 | Greenwich $(0^{\circ})$ .                          |                         |
| Anné                            | Année d'échantillonnage au format AAAA             |                         |
| Mois                            | Mois d'échantillonnage au format 1-12              |                         |
| Jour                            | Jour d'échantillonnage au format 1-31              |                         |
| Heure                           | Heure de l'échantillonnage au format HH:<br>MM: SS |                         |
| OperateursNum                   | Nombre de techniciens d'échantillonnage            |                         |
| MétéoConditions                 | Les conditions météorologiques suivantes           | Vent                    |
|                                 | ont-elles affecté les données de l'enquête?        | Pluie                   |
|                                 | Entrer une des valeurs de la liste                 | Tempête de sable        |
|                                 |                                                    | <b>Brouillard</b>       |
|                                 |                                                    | Neige                   |
|                                 |                                                    | Marée exceptionnelle    |
| Animaux                         | Avez-vous trouvé des animaux échoués ou            | $Y = 0$ ui              |
|                                 | morts? Entrez l'une des valeurs de la liste.       | $N = Non$               |
| AnimauxSpecies                  | Si Animal = Oui, décrivez les animaux ou           |                         |
|                                 | notez le nom de l'espèce s'il est connu.           |                         |
| AnimauxNombre                   | Si Animaux est = $Oui$ , indiquez le nombre        |                         |
|                                 | d'animaux pour chaque espèce.                      |                         |
| AnimauxEtat                     | Si Animal = Oui, décrivez l'état de l'animal       | Mort                    |
|                                 | échoué, entrez l'une des valeurs de la liste.      | Vivant                  |
| AnimauxEmpêtrés                 | L'animal est-il empêtré dans la litière?           | $Y = 0$ ui              |
|                                 | Entrez l'une des valeurs de la liste.              | $N = non$               |
| AnimauxEmpêtrésLitière          | Si oui, entrez l'une des valeurs de                |                         |
|                                 | List_Beach_Litter_Categories                       |                         |

 $^1$  Mettez une nouvelle valeur si vous avez dévié du 100 m prédéterminé

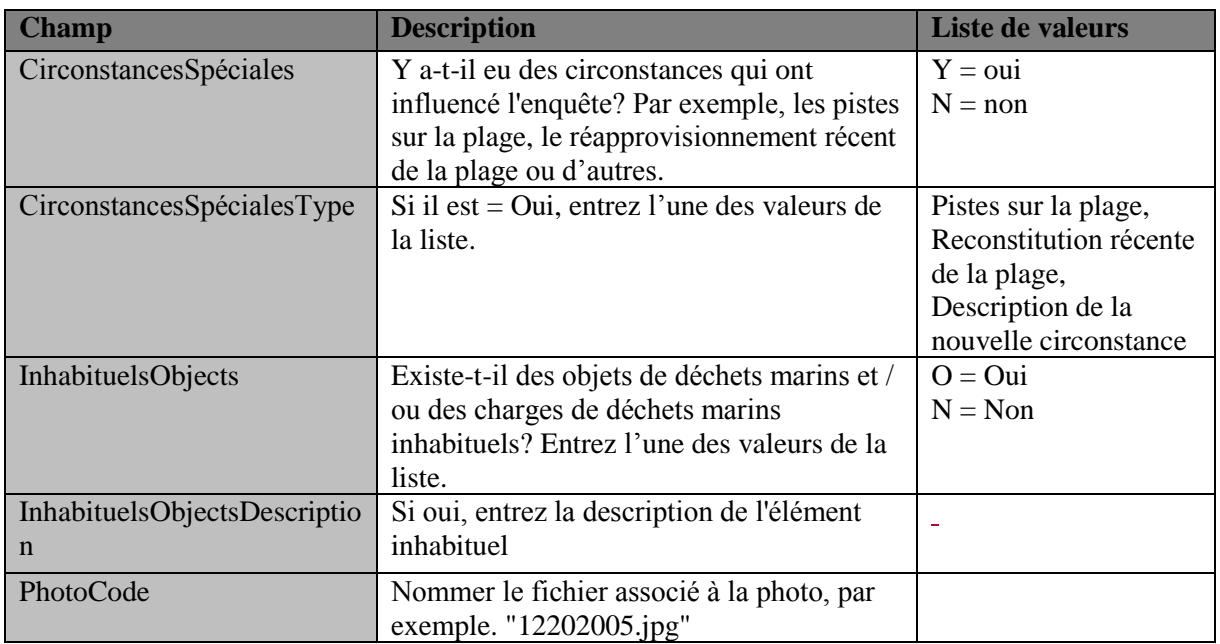

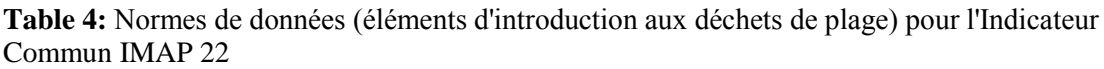

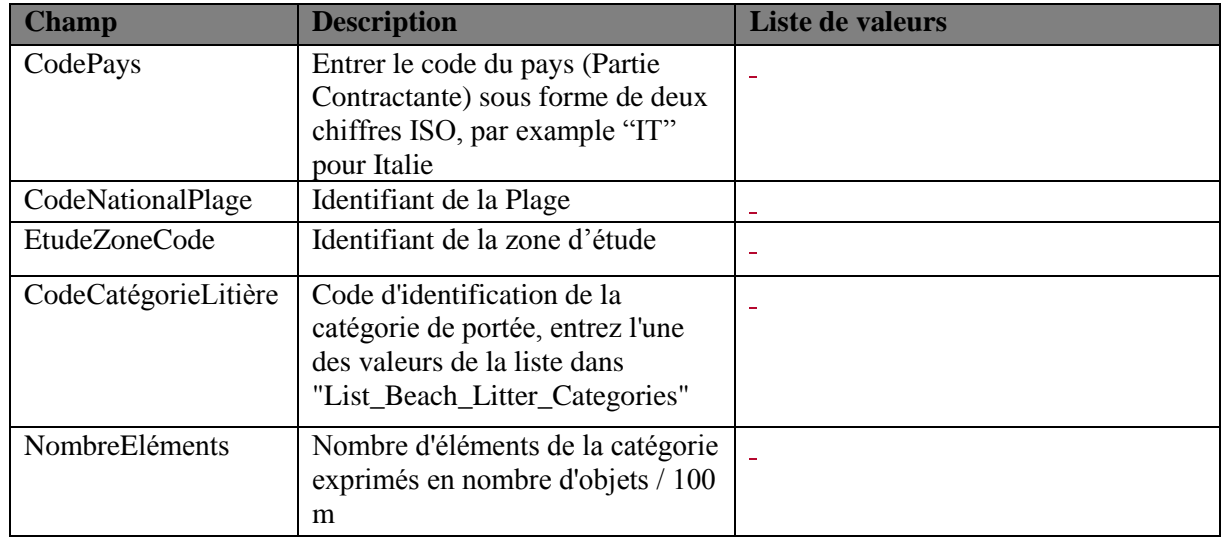

**Table 5:** Normes de données (déchets de plage) pour l'indicateur commun IMAP 22<sup>2</sup>

| <b>Valeur</b>  | <b>Description</b>                                   | <b>MacroCategory</b>    |
|----------------|------------------------------------------------------|-------------------------|
| G <sub>1</sub> | 4/6 pièces, six pièces, bagues                       | Plastique / Polystyrène |
| G <sub>3</sub> | Sacs à provisions incl. pièces                       | Plastique / Polystyrène |
| G <sub>4</sub> | Petits sacs en plastique, p. Ex. Sacs de congélation | Plastique / Polystyrène |
|                | pièces                                               |                         |
| G <sub>5</sub> | Rôle collectif du sac plastique; ce qui reste de     | Plastique / Polystyrène |
|                | plastique en plastique déchirés                      |                         |
| G7/G8          | Bouteilles de boisson                                | Plastique / Polystyrène |
| G <sub>9</sub> | Bouteilles et contenants plus propres                | Plastique / Polystyrène |

<sup>2</sup> La liste des déchets marins de la plage IMAP est sujette à révision et mise à jour correspondante, dans l'attente de l'approbation de la mise à jour des déchets marins de la plage IMAP, présentée lors de la réunion du Groupe de travail par correspondance sur l'approche écosystémique sur la surveillance des déchets marins (Podgorica, Monténégro, 4 et 5 avril 2019), annexe I du document de travail UNEP / MED WG.464 / 3.

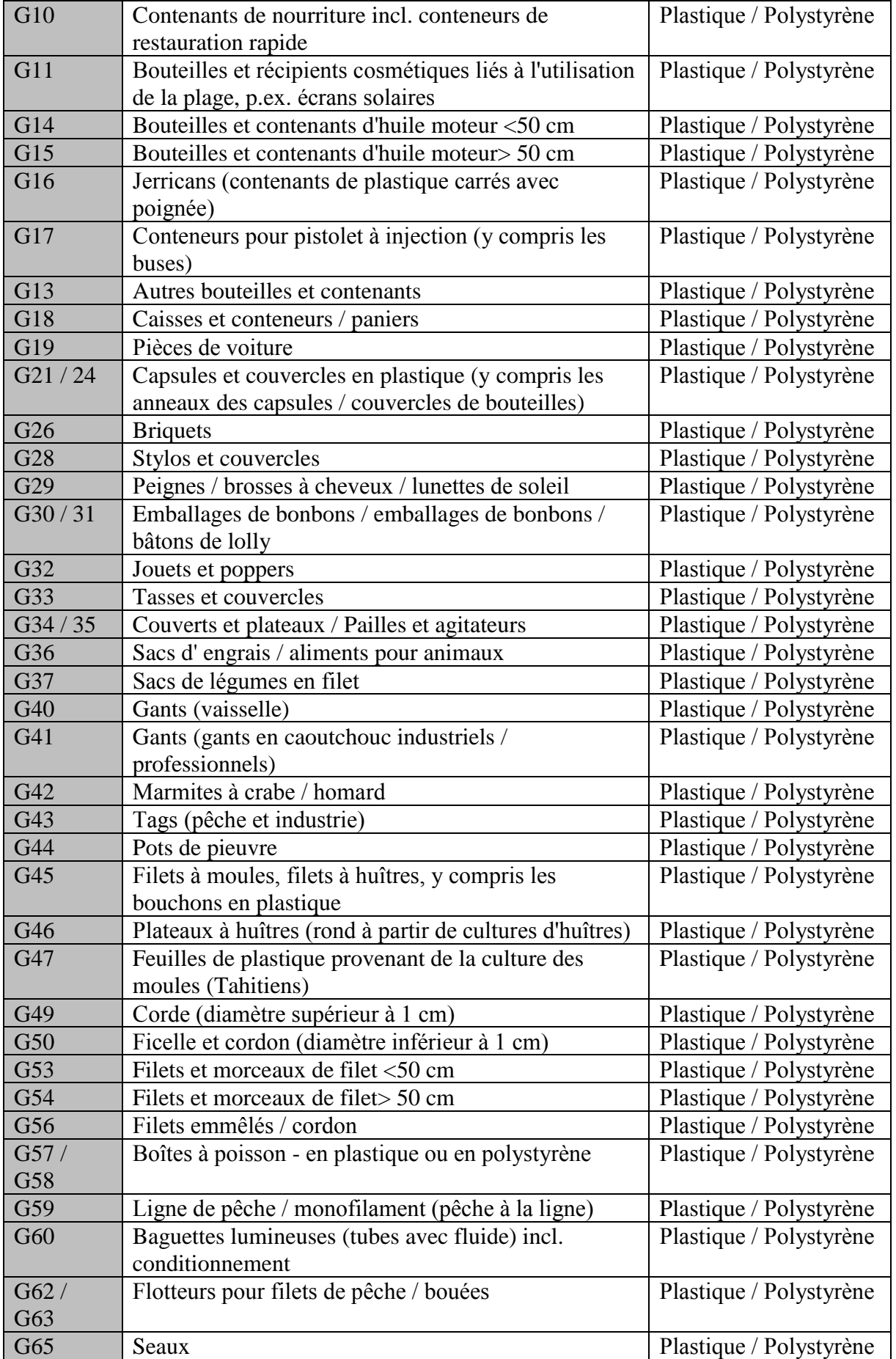

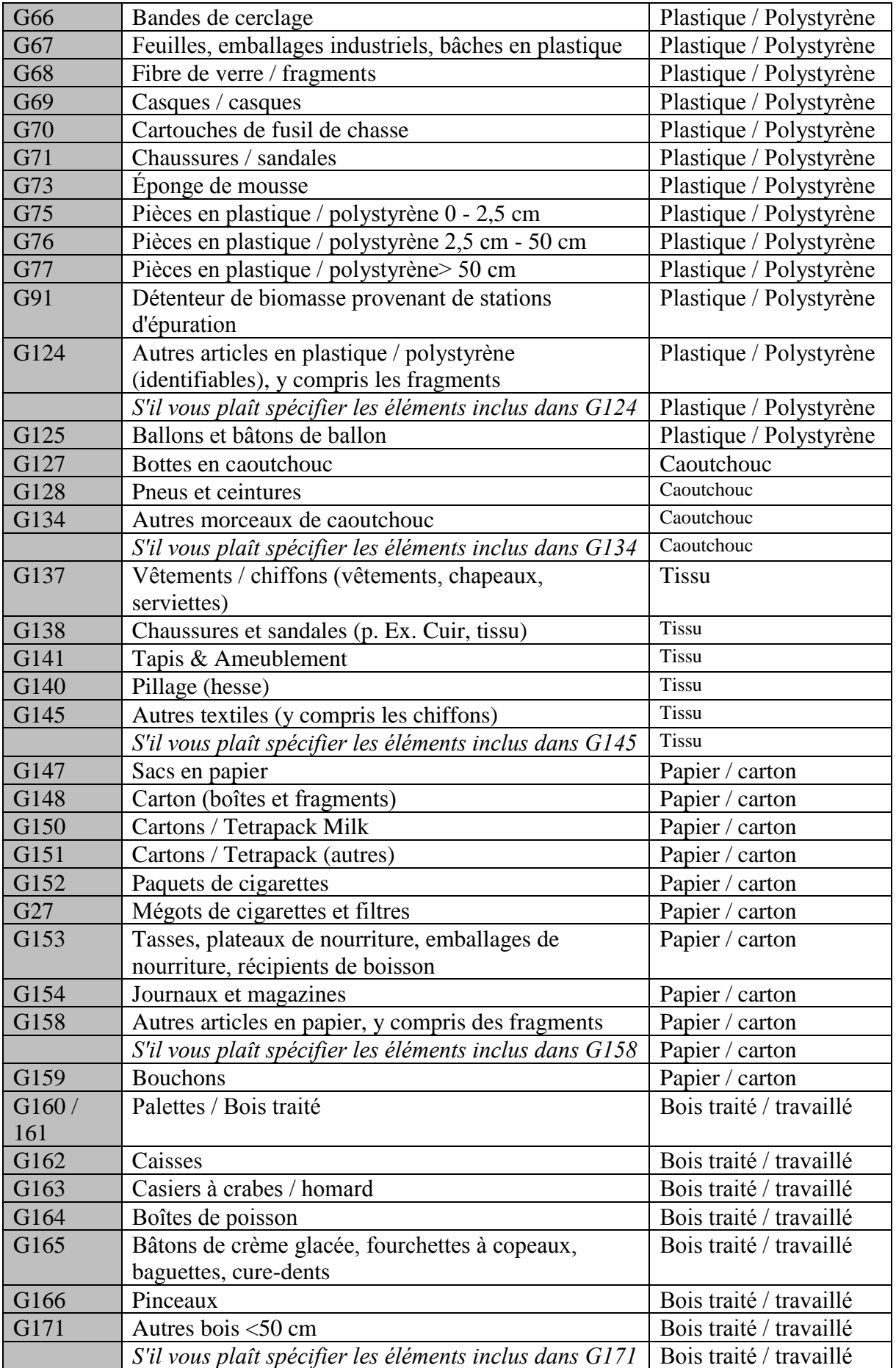

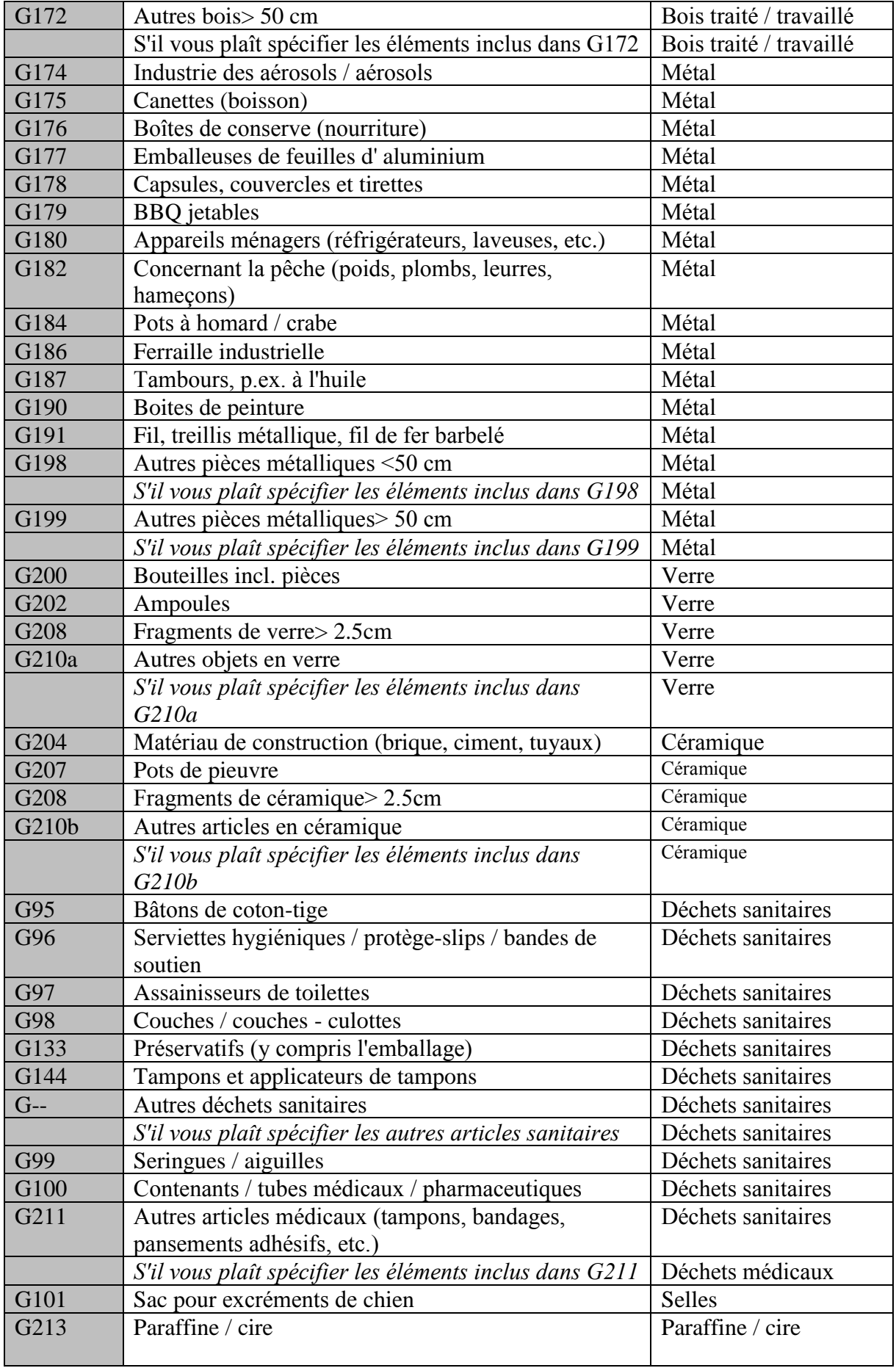

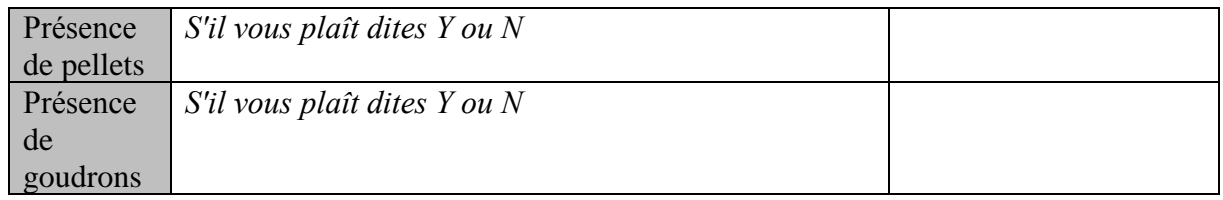

## <span id="page-17-0"></span>**2.2 Indicateur Commun 23 de IMAP (EO10)**

### 2.2.1 Litière marine de fond de mer

**Table 6:** Normes de données (fond marin échantillonné) pour l'indicateur commun IMAP 23 (déchets marins)

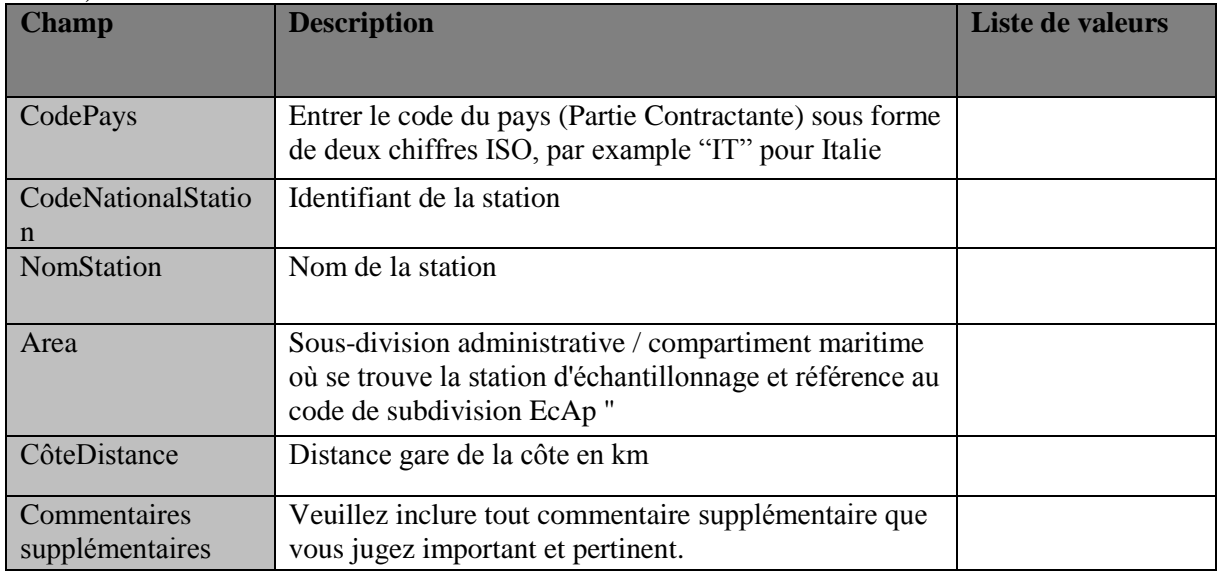

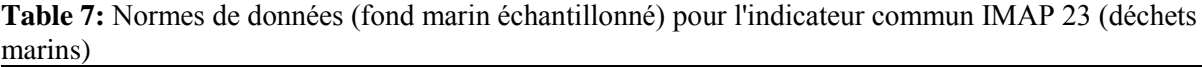

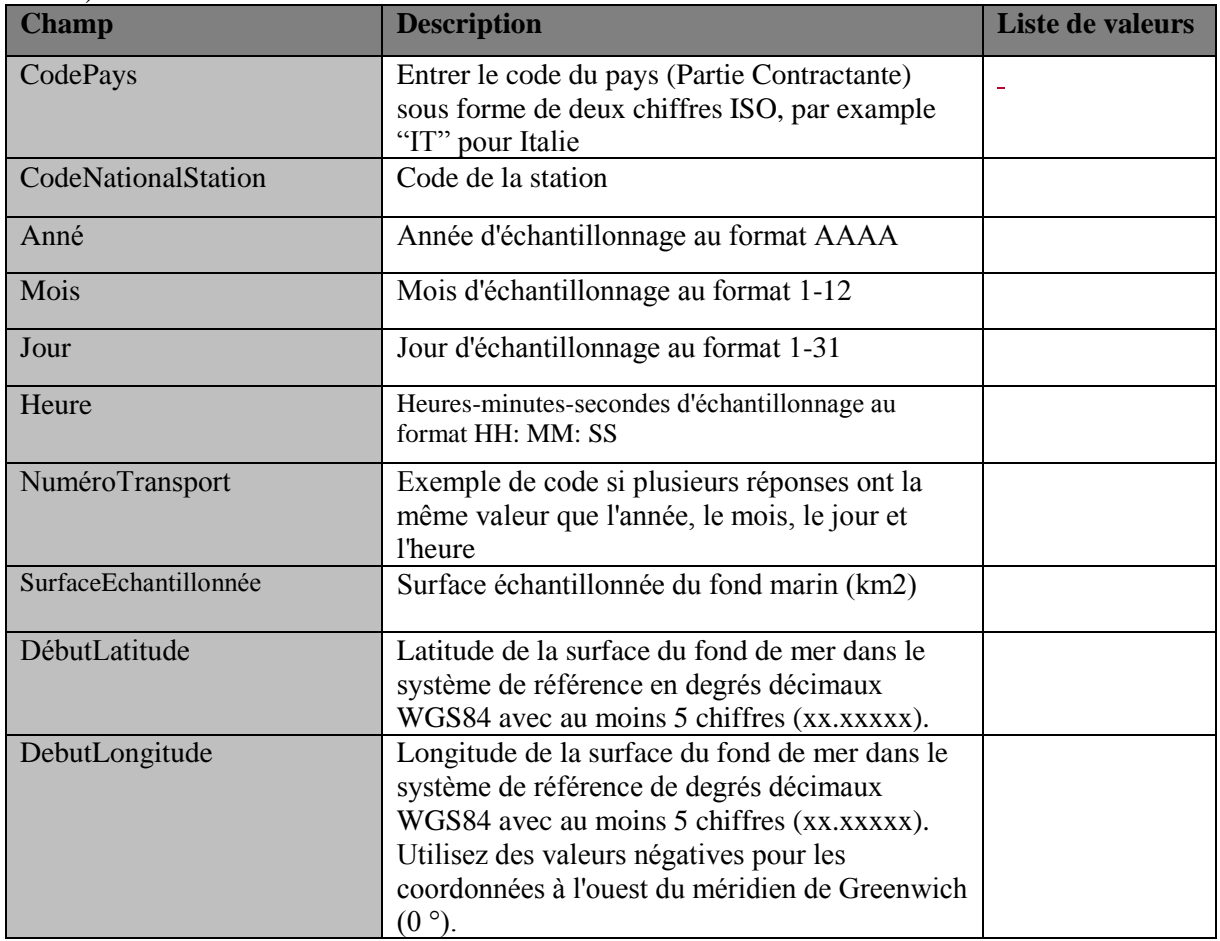

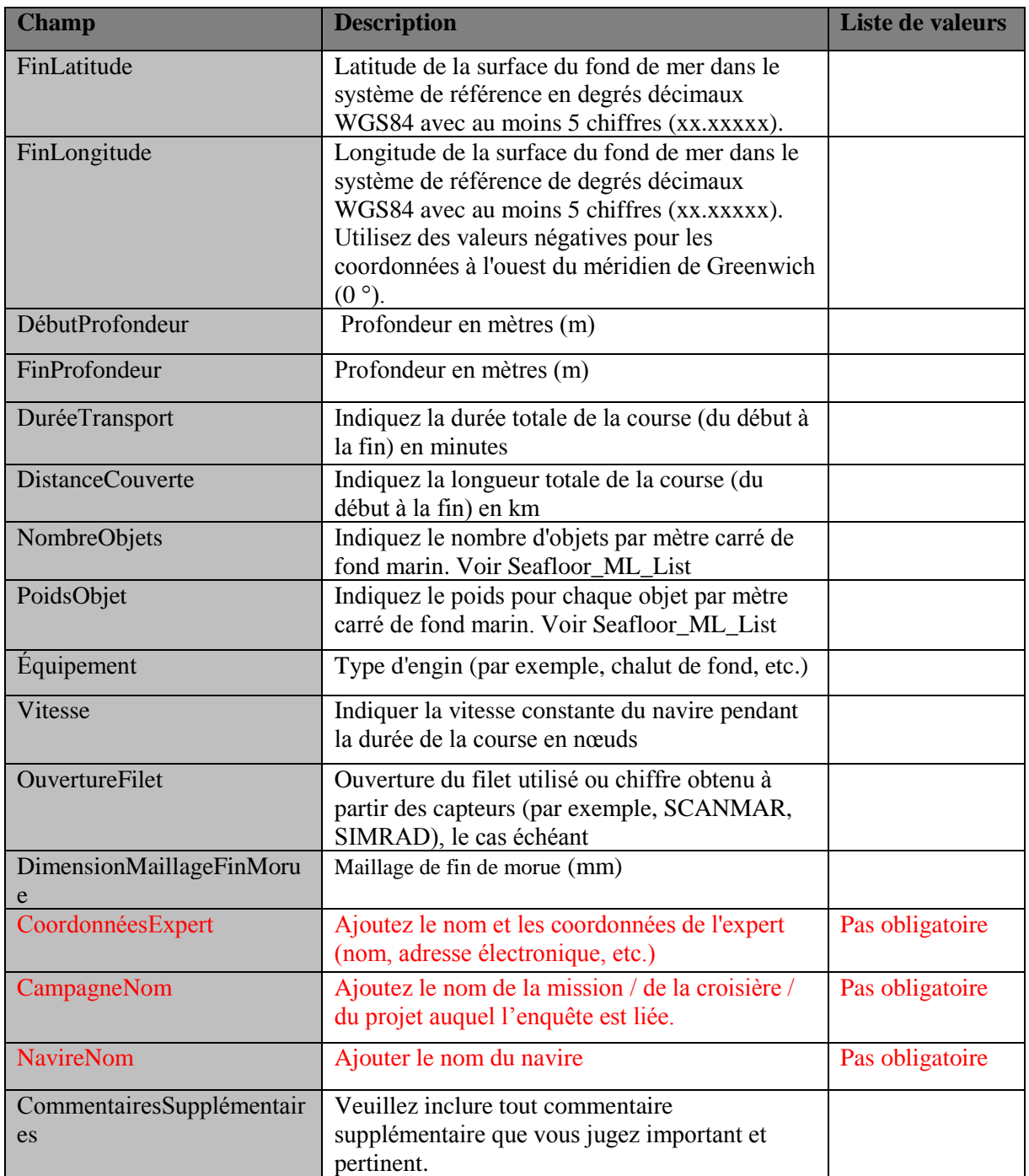

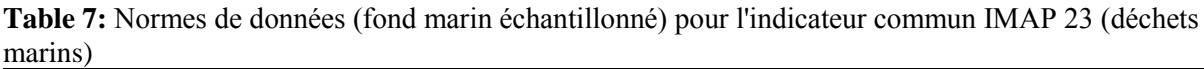

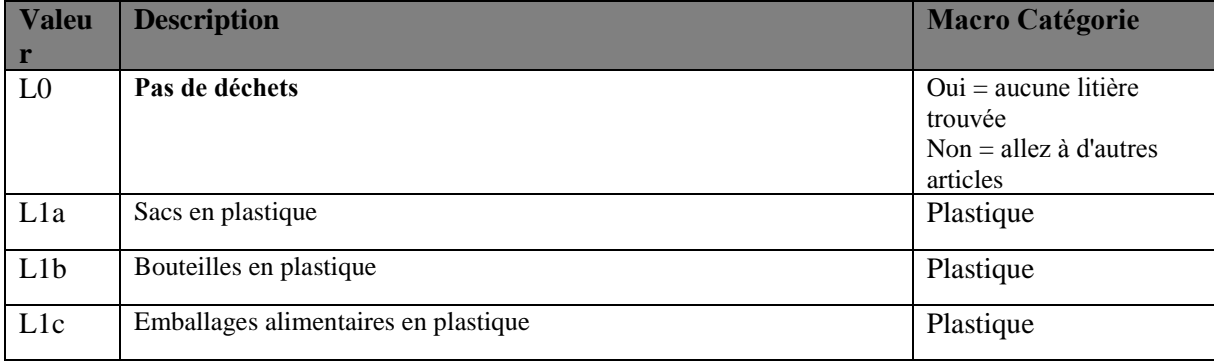

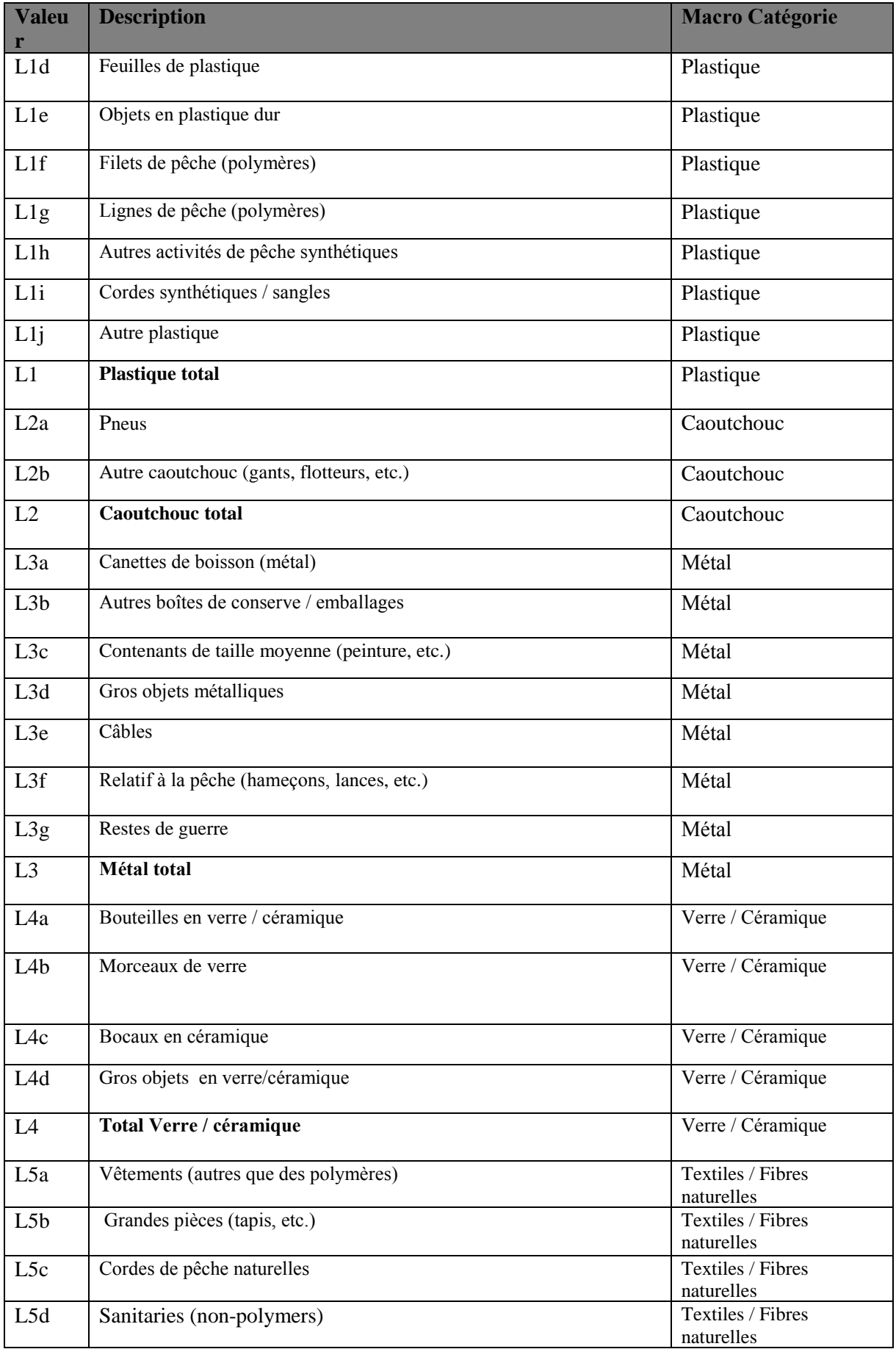

## UNEP/MED WG.464/4 Page 16

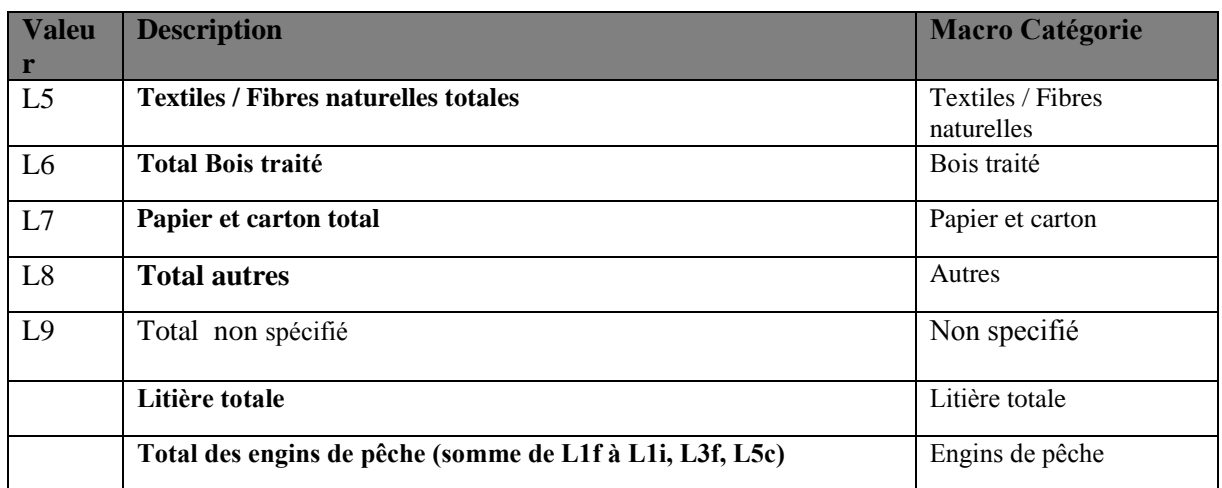

### 2.2.2 Microplastiques flottants

1. Tous les tableaux et les informations pertinentes présentés ci-dessous sont présentés aux Parties contractantes à la Convention de Barcelone pour la première fois et doivent donc être considérés comme totalement nouveaux.

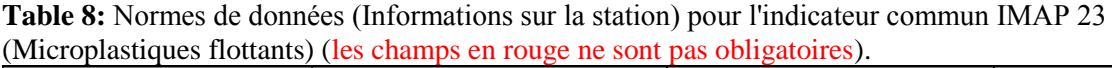

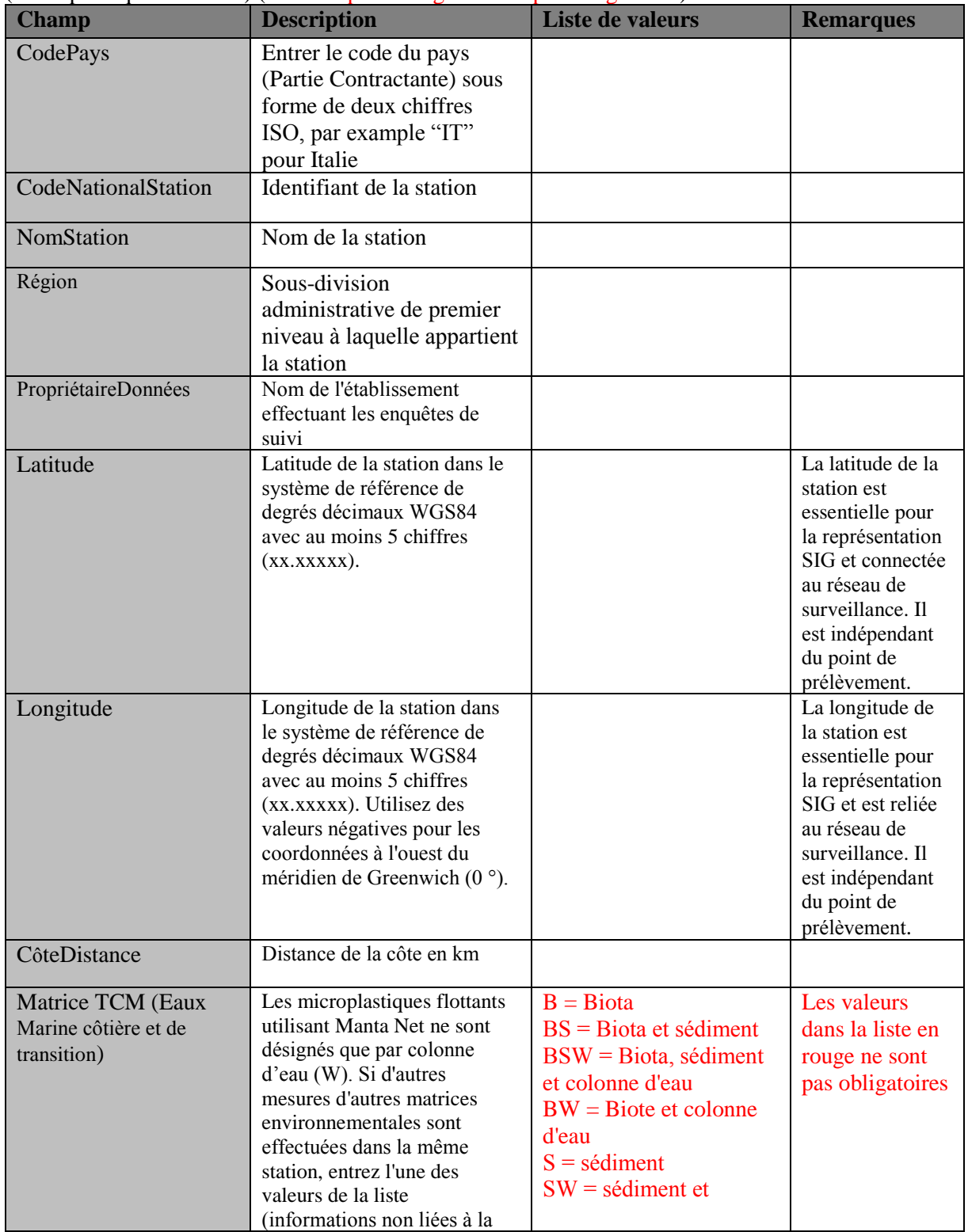

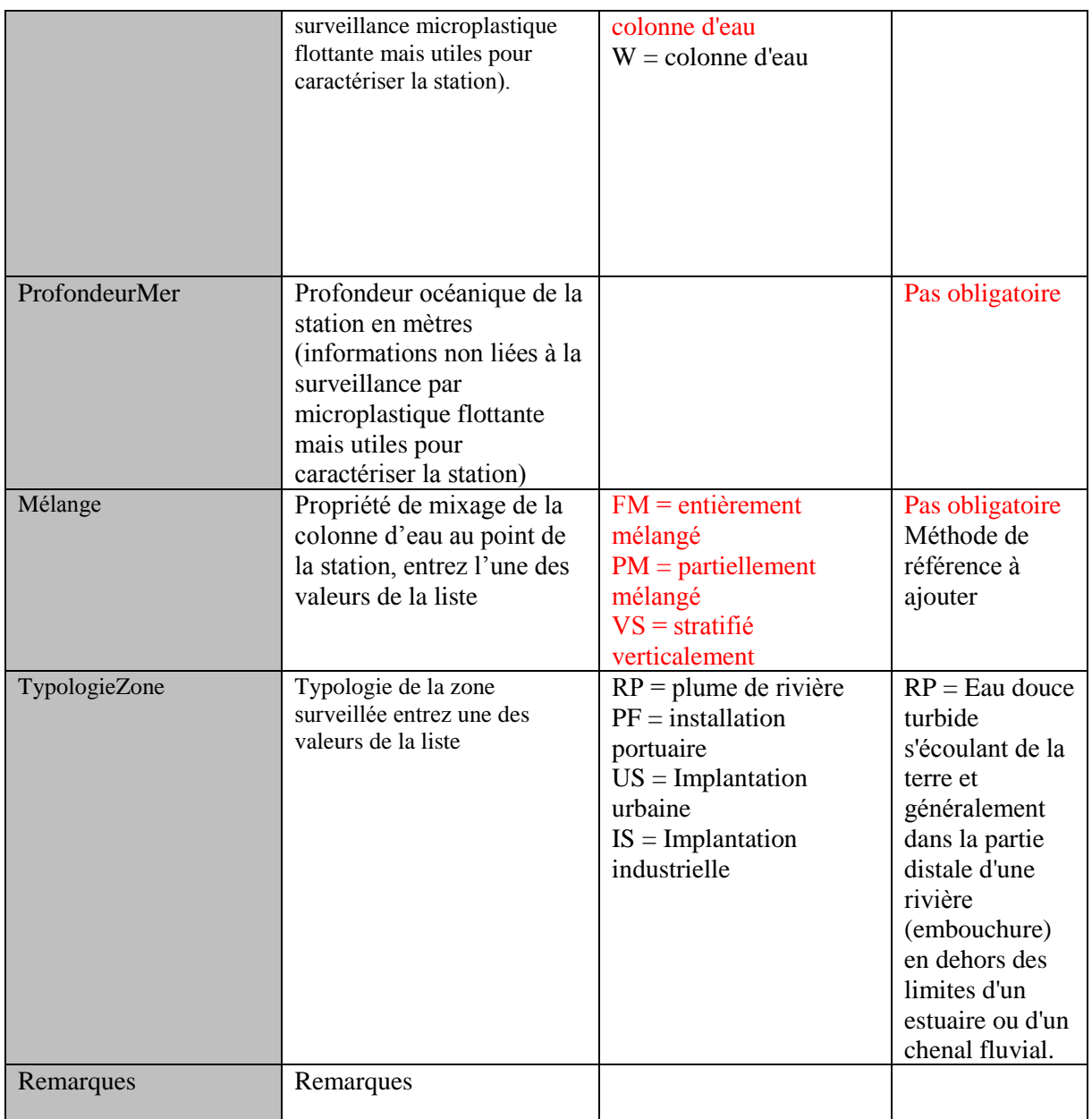

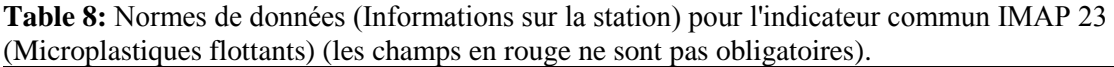

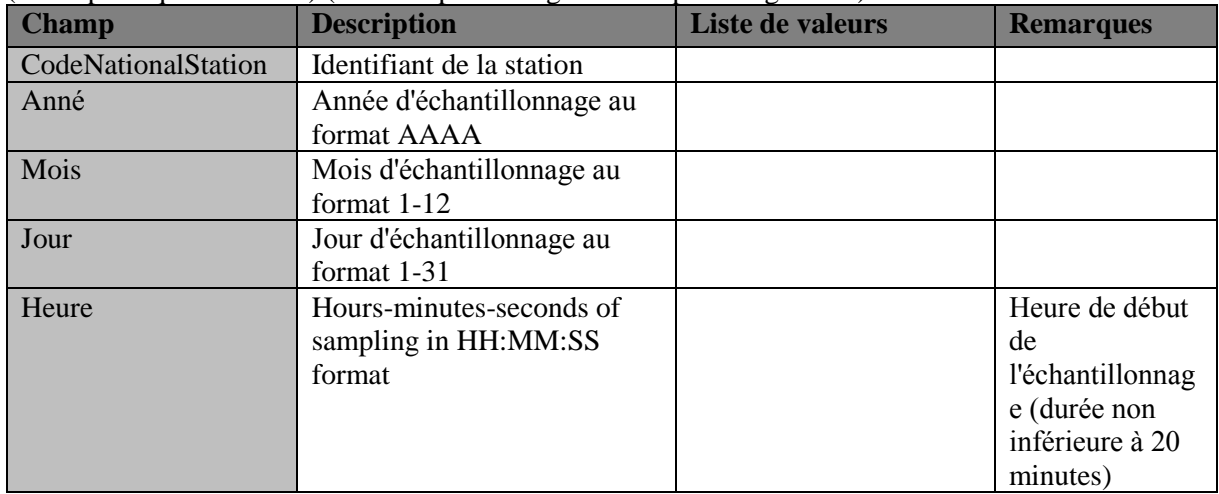

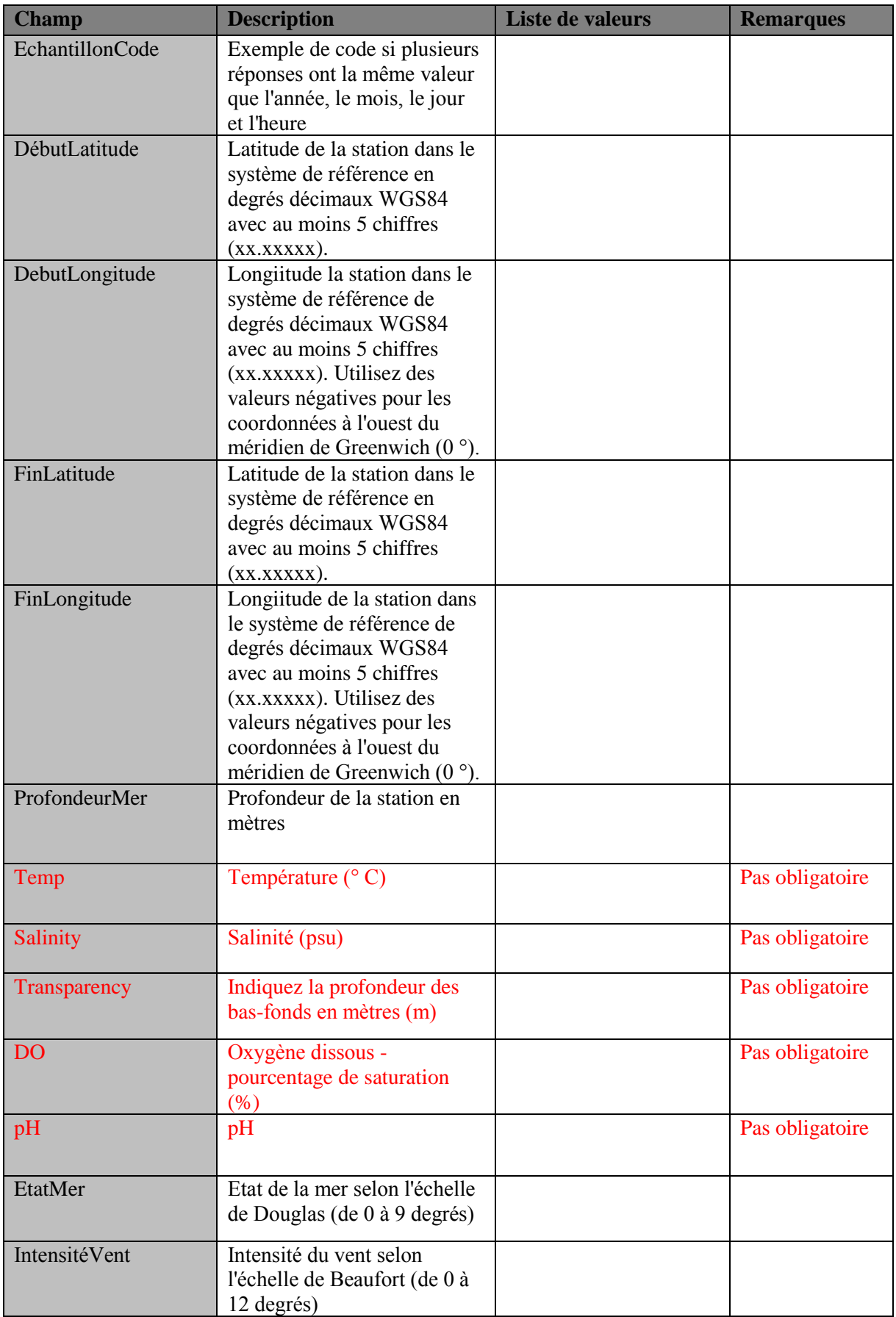

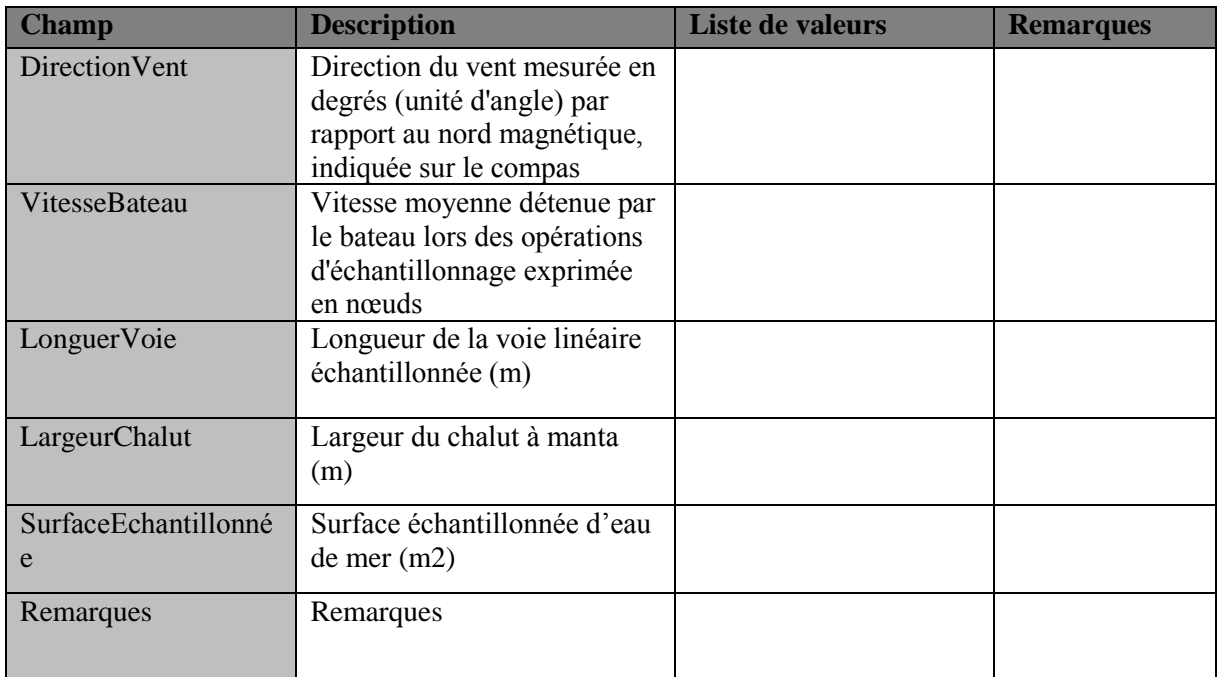

**Table 8:** Normes de données (Informations sur la station) pour l'indicateur commun IMAP 23 (Microplastiques flottants) (les champs en rouge ne sont pas obligatoires).

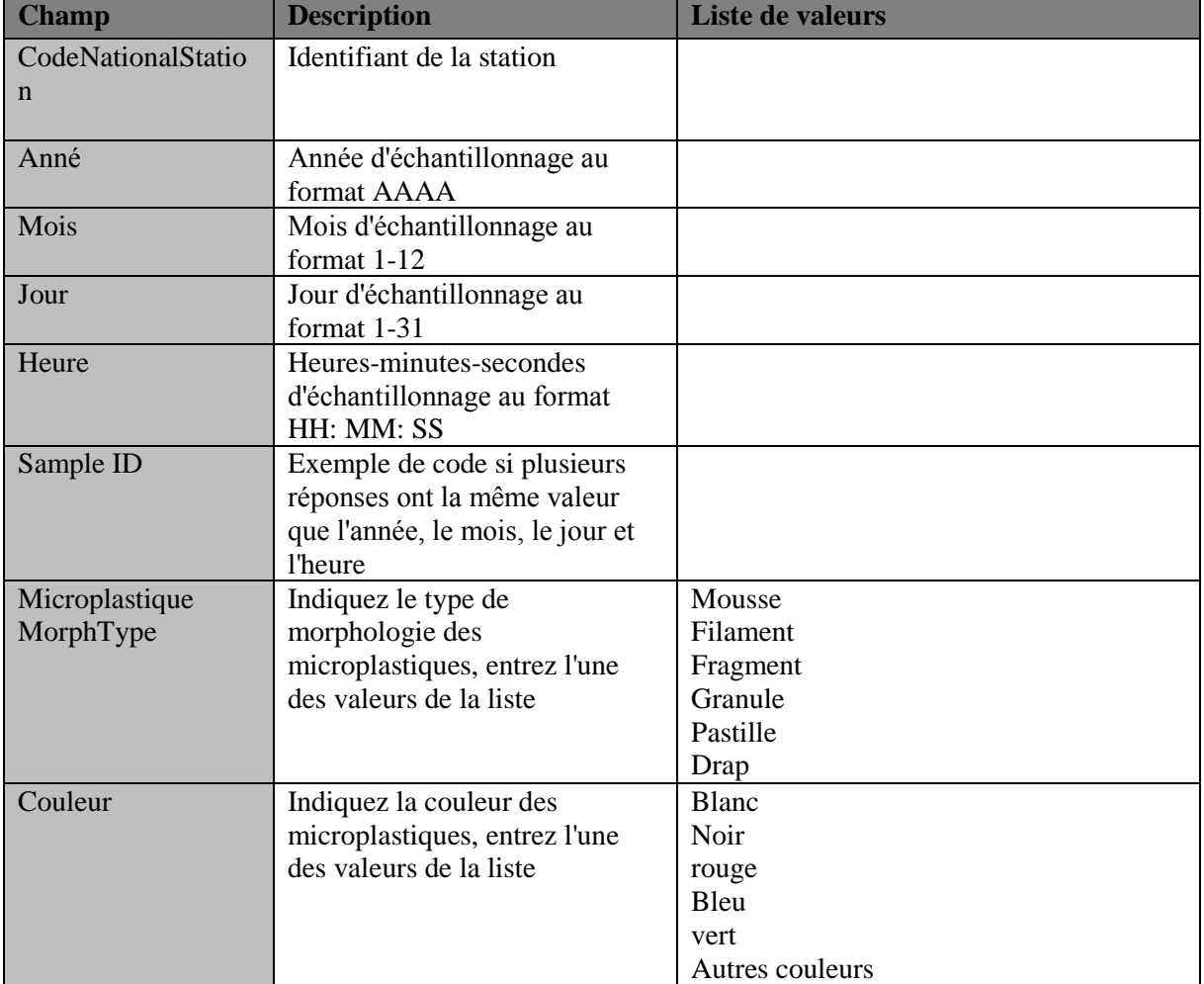

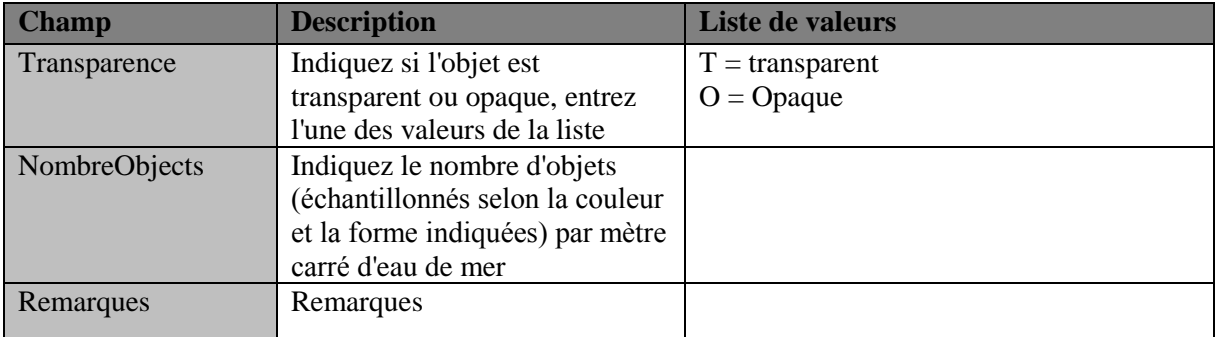